<span id="page-0-4"></span>**mata memory —** Report on Mata's memory usage

[Description](#page-0-0) [Syntax](#page-0-1) [Remarks and examples](#page-0-2) [Also see](#page-0-3)

# <span id="page-0-0"></span>**Description**

<span id="page-0-1"></span>mata memory provides a summary of Mata's current memory utilization.

# **Syntax**

```
: mata memory
```
This command is for use in Mata mode following Mata's colon prompt. To use this command from Stata's dot prompt, type

. mata: mata memory

## <span id="page-0-2"></span>**Remarks and examples [stata.com](http://stata.com)**

### : mata memory # bytes autoloaded functions 15 5,514 ado functions  $\begin{array}{ccc} 0 & 0 \\ 0 & 0 \end{array}$ defined functions 0 matrices & scalars 14 8,256 overhead 1,972 total 29 15,742

Functions are divided into three types:

- 1. Autoloaded functions, which refer to library functions currently loaded (and which will be automatically unloaded) from [.mlib](https://www.stata.com/manuals/m-3matamlib.pdf#m-3matamlib) library files and [.mo](https://www.stata.com/manuals/m-3matamosave.pdf#m-3matamosave) object files.
- 2. Ado-functions, which refer to functions currently loaded whose source appears in ado-files themselves. These functions will be cleared when the ado-file is automatically cleared.
- 3. Defined functions, which refer to functions that have been defined either interactively or from do-files and which will be cleared only when a mata clear, mata drop, Stata clear mata, or Stata clear all command is executed; see [M-3] [mata clear](https://www.stata.com/manuals/m-3mataclear.pdf#m-3mataclear), [M-3] [mata drop](https://www.stata.com/manuals/m-3matadrop.pdf#m-3matadrop), or [D] [clear](https://www.stata.com/manuals/dclear.pdf#dclear).

## <span id="page-0-3"></span>**Also see**

- [M-1] **[Limits](https://www.stata.com/manuals/m-1limits.pdf#m-1Limits)** Limits and memory utilization
- [M-3] **[mata clear](https://www.stata.com/manuals/m-3mataclear.pdf#m-3mataclear)** Clear Mata's memory

[M-3] **[Intro](https://www.stata.com/manuals/m-3intro.pdf#m-3Intro)** — Commands for controlling Mata

Stata, Stata Press, and Mata are registered trademarks of StataCorp LLC. Stata and Stata Press are registered trademarks with the World Intellectual Property Organization of the United Nations. StataNow and NetCourseNow are trademarks of StataCorp LLC. Other brand and product names are registered trademarks or trademarks of their respective companies. Copyright  $\odot$  1985–2023 StataCorp LLC, College Station, TX, USA. All rights reserved.

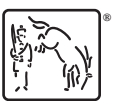

For suggested citations, see the FAQ on [citing Stata documentation](https://www.stata.com/support/faqs/resources/citing-software-documentation-faqs/).